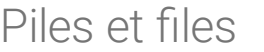

# 1. Définitions et exemples

## 1.1. Piles

## **E** Définition

Une **pile** (*stack* en anglais) est une structure de donnée permettant de stocker un ensemble d'objets tout en respectant certaines règles d'**insertion** et de **délétion** :

- un objet est ajouté toujours en haut de la pile (**empiler**);
- quand on supprime un objet, il s'agit toujours du **dernier objet ajouté** (**dépiler**).

On associe à cette structure l'image d'une *pile d'assiettes* :

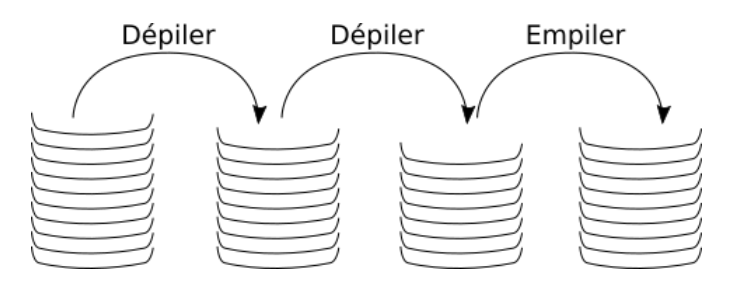

Un tel type de structure est souvent appelé :

- *Dernier entré, premier sorti* (*DEPS*) en français ;
- *Last in, rst out* (*LIFO*) en anglais.

### **E** Interface

Pour dénir l'interface d'un objet de type **pile**, nous supposerons d'abord que les éléments de la pile sont tous du même type (la pile est **homogène**).

Pour parler d'une pile d'éléments de type  $T$ , on utilisera la notation Pile[T].

L'interface sera simple puisque seulement 4 fonctions sont nécessaires : création d'une pile vide, empiler (*push* en anglais), dépiler (*pop* en anglais), et tester la *vacuité* d'une pile.

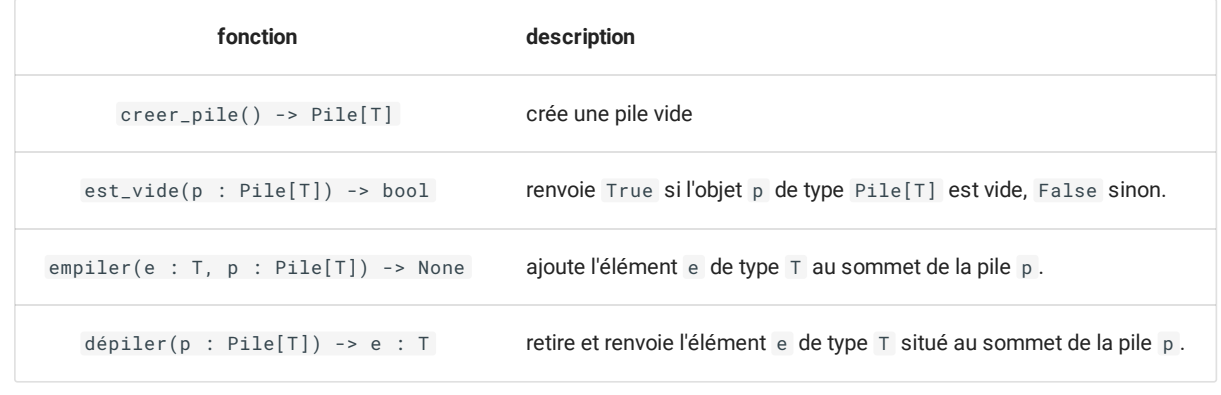

### **Situations utilisant des piles**

**Bouton retour dans un navigateur**

Lors d'une navigation web, on utilise une pile pour stocker les différentes pages visitées les unes après les autres. Le bouton de retour a pour fonction de **dépiler** la pile ainsi constituée.

Par exemple :

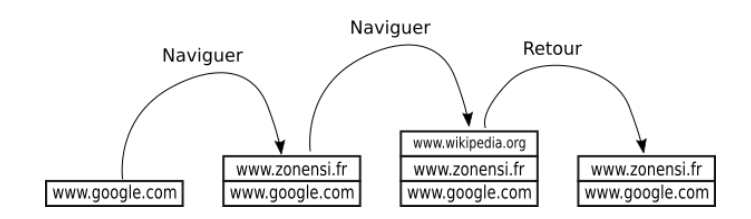

**Pile d'appels d'une fonction récursive**

Une pile est crée lors des différents appels récursifs d'une fonction, et cette pile est dépilée à chaque retour de fonction.

Par exemple, avec la fonction factorielle :

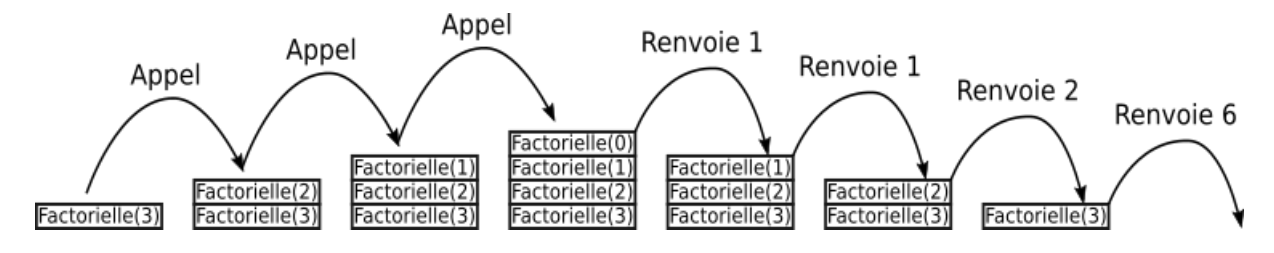

**Fonction « Annuler la frappe » d'un traitement de texte**

De la même manière que pour le bouton retour d'une page web, les modifications apportées dans un traitement de texte sont stockées dans une pile. L'appui sur $|\uparrow$  ctrl  $|$ + Z a pour effet de dépiler, et donc de rétablir le texte à la situation précédente sauvegardée dans la pile.

1.2. Files

#### **E** Définition

Une file (*queue* en anglais) est une structure de donnée permettant de stocker un ensemble d'objets tout en respectant certaines règles d'insertion et de délétion :

- un objet est ajouté toujours à la fin de la file (enfiler);
- quand on supprime un objet, il s'agit toujours du **premier objet de la le** (**déler**).

On associe à cette structure l'image d'une file de personnes faisant la queue :

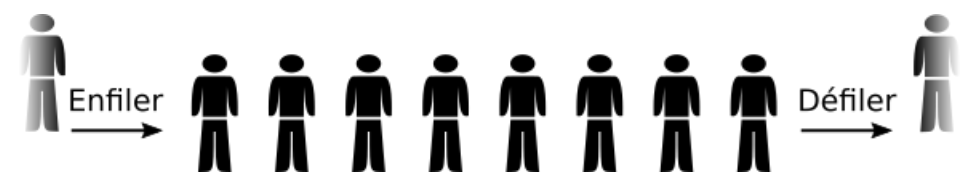

Une file est particulièrement adaptée aux {**traitements séquentiels**}.

Un tel type de structure est souvent appelé :

- *Premier entré, premier sorti* (*PEPS*) en français ;
- *First in, rst out* (*FIFO*) en anglais.

#### **E** Interface

Pour définir l'interface d'un objet de type file, nous supposerons d'abord que les éléments de la file sont tous du même type (la file est homogène).

Pour parler d'une file d'éléments de type  $\top$ , on utilisera la notation  $File[T]$ .

L'interface sera simple puisque seulement 4 fonctions sont nécessaires : création d'une file vide, enfiler (*enqueue* en anglais), défiler (*dequeue* en anglais), et tester la vacuité d'une file.

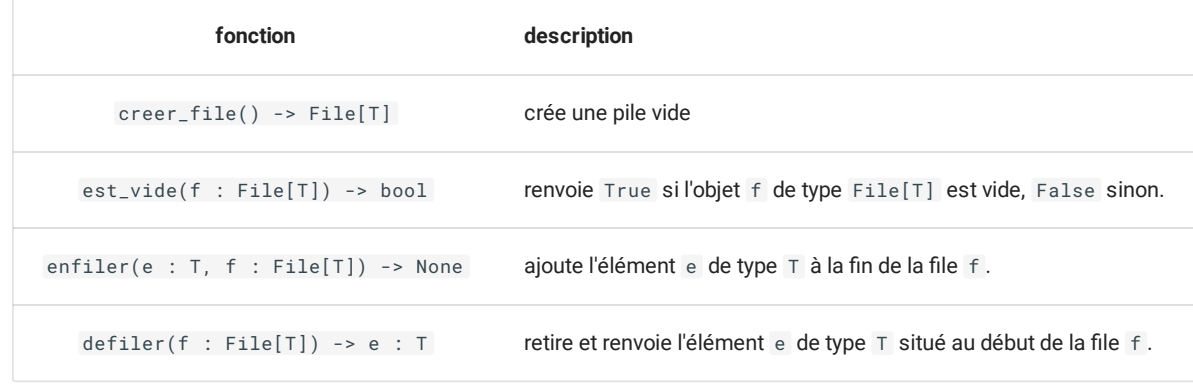

### **K** Situations utilisant une file

## **Jeu de Bataille**

Dans un jeu de bataille, chaque joueur possède une file de carte. On défile chaque paquet, compare les cartes, et le vainqueur enfile les cartes récoltées dans son paquet, jusqu'à ce qu'un des joueurs ait une file vide.

**Serveurs d'impressions**

Les serveurs d'impression traitent les requêtes dans l'ordre dans lequel elles arrivent, et les insèrent dans une file d'attente (dite aussi *queue* ou *spool*), lorsque d'autres travaux sont en exécution.

**Mémoire tampon (***buffers***)**

Une **mémoire tampon**, ou **buffer**, est une zone de mémoire vive qui va être utilisée pour stocker des données circulant entre deux périphériques ne fonctionnant pas à la même vitesse, par exemple entre la connexion internet et le flux vidéo :

- si la vitesse de connexion est supérieure au débit vidéo, le buffer va se remplir des données vidéo, et le lecteur vidéo les lira dans leur ordre d'arrivée (PEPS) ;
- · si le lecteur vidéo constate une chute du débit il n'a plus de données à lire, il va attendre que la file du buffer atteigne une certaine taille afin de relancer une lecture vidéo plus fluide - c'est le *buffering*.

# 2. Implémentations d'une Pile

2.1. À partir d'une liste python

## **Implémentation à partir du type list**

### **Énoncé**

Compléter le code suivant afin qu'il corresponde à l'interface définie pour les piles, en utilisant le type list de python:

```
class Pile :
   def __init__(self) :
        ...
   def est_vide(self) :
        ...
   def empiler(self, v) :
       ...
   def depiler(self) :
        ...
```
#### **Une solution**

```
class Pile :
   def __init__(self) :
       self.p = []def est_vide(self) :
        return self.p == []
    def empiler(self, v) :
       self.p.append(v)
    def depiler(self) :
        return self.p.pop()
```
## **Un code simple et ecace ?**

Certes la construction de code effectuée est simple, et ne présente aucune difficulté. Cependant certains mécanismes du type list en python sont cachés, comme par exemple l'**allocation dynamique de mémoire**. Cette allocation se fait à la création, puis quand la lite dépasse certaines valeurs (définies spécifiquement dans la doc : 0, 4, 8, 16, 25, 35, 46, 58, 72, 88... [voir](https://www.it-swarm-fr.com/fr/python/taille-de-la-liste-en-memoire/940441450/) ici), la réservation mémoire pour la liste est augmentée puis la liste originelle est copiée dans le nouvel emplacement. Cela génère bien entendu une complexité en temps comme en mémoire inutile dans la plupart des cas.

## 2.2. À partir d'une liste chainée

Une des possibilités les plus simples pour implémenter une pile est d'utiliser les liste chainée. En effet, dans une liste chainée nous pouvons insérer et supprimer facilement la tête de la liste, ce qui correspondra au sommet de la pile, et nous n'aurons plus le problème d'agrandissement généré par le type list de python.

## **Implémentation par les listes chainées**

## **Enoncé**

Compléter le code suivant (avec le nom de module utilisant la classe ListeC du cours précédent) afin qu'il corresponde à l'interface définie pour les piles :

```
Une solution
A venir !
 from mon_fichier import ListeC
 class Pile :
     """interface de pile"""
     def __init__(self) :
          ...
     def est_vide(self) :
          ...
     def empiler(self, v) :
        ...
     def depiler(self) :
          ...
```
- 3. Implémentations d'une File
- 3.1. Implémentation par une liste chainée mutable

## **Implémentation par liste chainée mutable**

Bien que nous ayons vu qu'utiliser des listes mutables puisse être parfois une [mauvaise](file:///home/fabien/Documents/GitHub/ZoneNSI.md/site/NSI/Terminale/C03/ListeChaineeConcatener3.png) idée, il est cependant possible de les utiliser, du moins dans une version adaptée, afin de construire un objet correspondant à l'interface définie pour les files.

Pour cela il faudra utiliser deux attributs tete et queue , qui représenteront respectivement le chainon de début et le chainon de fin de la file.

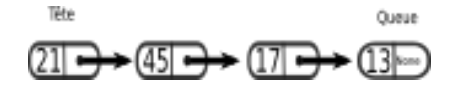

Défiler consistera à changer la tête en sortant la valeur :

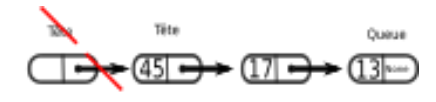

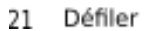

Enfiler consistera à changer la queue :

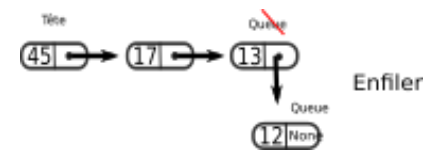

**Enoncé**

Compléter le code suivant pour qu'il respecte l'interface définie pour une file :

```
Solution
A venir !
 class Chainon
     def __init__(self, valeur, suivant) :
          self.valeur = valeur
         self.suivant = suivant
 class File :
      """interface de file"""
     def __init__(self) :
         self.tete = None
         self.queue = None
     def est_vide(self) :
          ...
      def enfiler(self, v) :
          ...
      def defiler(self) :
          ...
```
## 3.2. Implémentation par deux piles

## **Une autre implémentation : Utiliser deux piles**

Une implémentation totalement différente de la première est d'utiliser deux piles, une pile d'entrées et une pile de sorties.

Le principe est celui d'un jeu de carte dans lequel il y a une défausse :

- Le paquet de carte principal est le *paquet de sortie* : c'est la **pile de sortie**. On tire une carte à partir de cette pile.
- La défausse est composée de cartes jouées face ouverte, posées sur le sommet du paquet de défausse. C'est la pile d'entrées.
- Quand le paquet principal est vide, on prend la défausse et sans la mélanger on la retourne et elle prend la place du paquet principal.

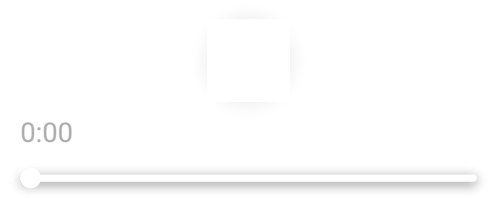

**Énoncé**

Compléter le code suivant pour qu'il corresponde à l'interface d'une file telle que nous l'avons défini plus haut :

```
Solution
class File :
   def __init__(self) :
       self.entrees = Pile()
       self.sorties = Pile()
   def est_vide(self) :
        ...
   def enfiler(self, v) :
        ...
   def defiler(self) :
        ...
```
A venir !

## 4. Exercices

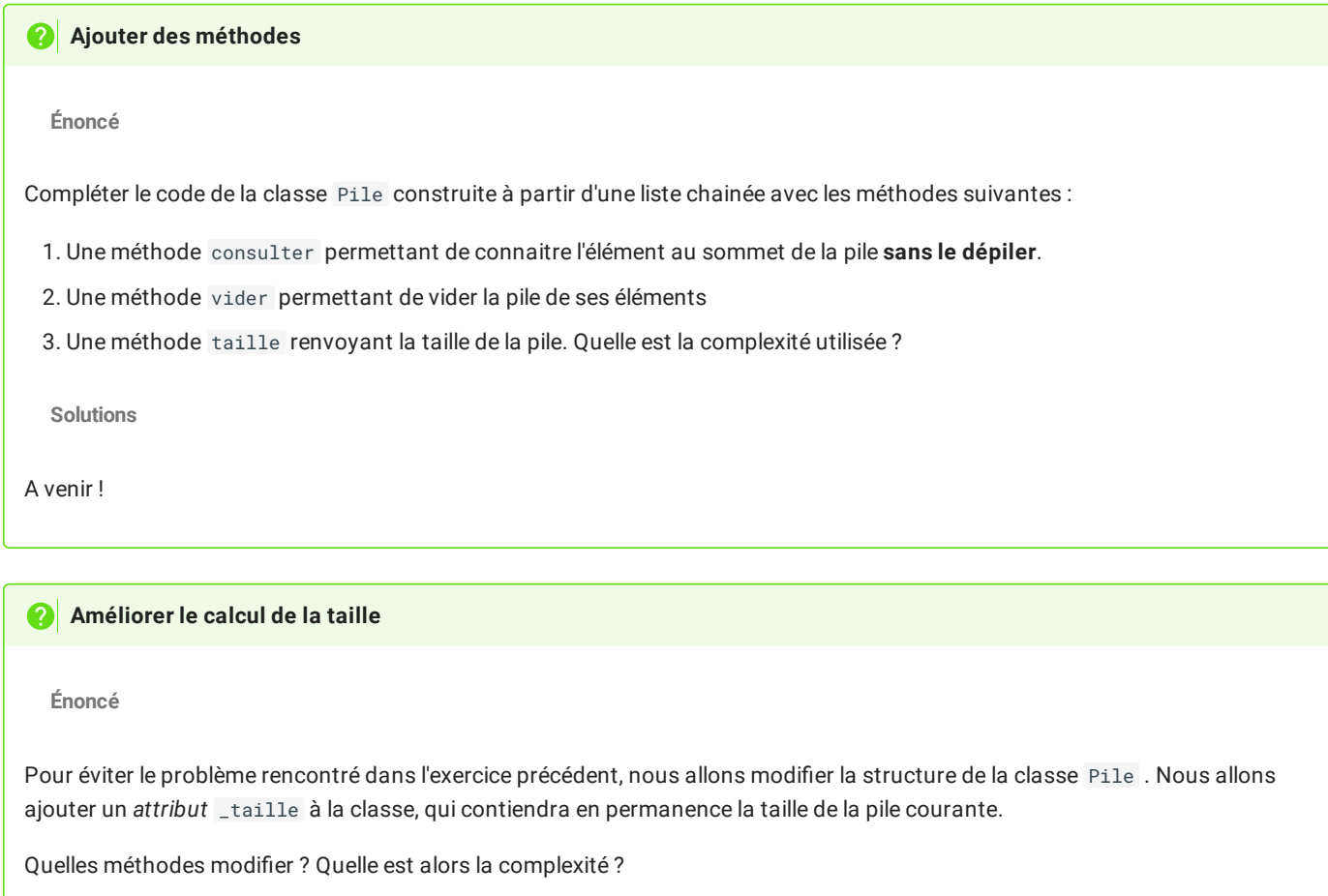

**Solution**

A venir

## **Calculatrice à notation polonaise inversée**

La notation [polonaise](https://fr.wikipedia.org/wiki/Notation_polonaise_inverse) inversée (NPI ou *RPN* en anglais) permet d'écrire de façon non ambigüe les formules arithmétiques *sans utiliser de parenthèses*.

Par exemple, le calcul  $((1 + 2) \times 4) + 3$  est noté en NPI :

 $1\ 2\ +\ 4\ \times\ 3\ +$ 

Le calcul  $((1 + 2) \times 4) + 3$  peut se lire intuitivement :

- je mets 1,  $(1)$  ;
- j'ajoute 2,  $(2+)$  ;
- je multiplie par 4,  $(4\times)$  ;
- j'ajoute 3.  $(3+)$ .

Ce qui donne la notation précédente.

On peut tester ce calcul et cette notation sur le simulateur [omega](https://getomega.dev/simulator) de la calculatrice *Numworks*.

La NPI est dites *inversée car elle dérive de la notation polonaise* présentée en 1924 par le mathématicien polonais *Jan Łukasiewicz,* et elle s'en différencie par l'ordre des termes, les opérandes y étant présentés avant les opérateurs.

La structure de calcul en NPI est utilise une **pile** de la manière suivante :

- quand on rencontre un nombre, on l'empile ;
- $q$ uand on rencontre un opérateur (+, × , − , . . .) on dépile les **deux nombres au sommet de la pile** et on effectue l'opération, le résultat étant de nouveau empilé.

Si le calcul est correctement écrit, il y a toujours au moins deux nombres dans la pile quand on rencontre un opérateur, et il reste un seul et unique nombre dans cette pile quand l'expression a été entièrement lue.

**Énoncé**

Créer une fonction NPI prenant en argument un calcul en NPI représenté sous la forme d'une chaine de caractères dont les éléments (opérandes et opérateurs) sont séparés d'un espace, et qui renvoie le résultat du calcul.

Par exemple :

```
>>> NPI("7 3 * 11 + 8 /")
\overline{A}
```
**Remarque** : on se limitera aux opérateurs classiques +, -, \*, / , mais rien n'empêche les plus courageux d'essayer de programmer les opérateurs sqrt et \*\* .